## **3495 Microsoft Project**

Im WIFI-Seminar "Microsoft Project" erwerben Sie die Kompetenz, mit dem Programm MS-Project Ihr Projektmanagement effizient und erfolgreich durchzuführen.

## **Die Voraussetzungen:**

3427 ECDL Standard Komplettausbildung oder vergleichbare Vorkenntnisse und Grundkenntnisse im Projektmanagement

## **Die Inhalte:**

- Grundlagen des Projektmanagements
- Projektmanagement, Projektorganisation, die Gliederung eines Projektes, Ressourcen- und Kostenplanung
- Grundlagen der Programmbedienung
- Projekt starten und beenden, Arbeiten mit Tabellen, Projekte anlegen, Vorgänge eingeben-, einfügen-, verschieben-, kopieren und löschen, Projektplan
- Vorgangsbeziehungen erstellen und bearbeiten
- Vorgänge gliedern, Meilensteine, Stichtage
- Die Kalender von MS-Projekt
- Die Arbeit mit Ressourcen
- Ansichten, Tabellen, Masken
- Filter anwenden und erstellen
- Spezielle Terminplanung und Kapazitätsabgleich der Ressourcen
- Vorgangseinschränkungen, leistungsgesteuerte Terminplanung, Teilzeit- und Staffelzuteilung, Überstundenzuteilung, Pufferzeiten, Kapazitätsabgleich, Ressourcenüberlastungen
- Bearbeitungsfunktionen von MS-Project
- Individuelle Programmanpassung, Ansichten und Berichte drucken
- Projektverfolgung und -kontrolle und Kosten des Projekts
- Projektüberwachung, Basisplan, Aktualisierungen, Berechnen von Kosten, Überwachung und Analyse von Kosten
- Projektinformationen hervorheben
- Formatierungen und Hyperlinks
- Grundlagen der Mehrprojekttechnik
- Teil- und Unterprojekte in den übergeordneten Projektplan einbinden

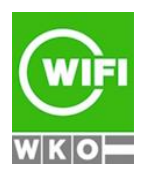